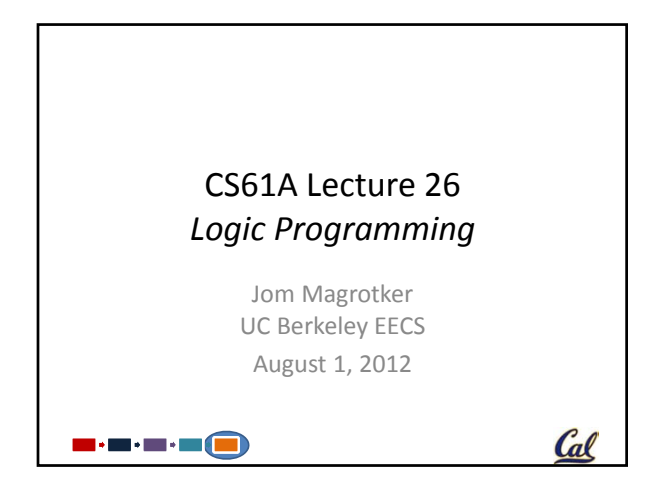

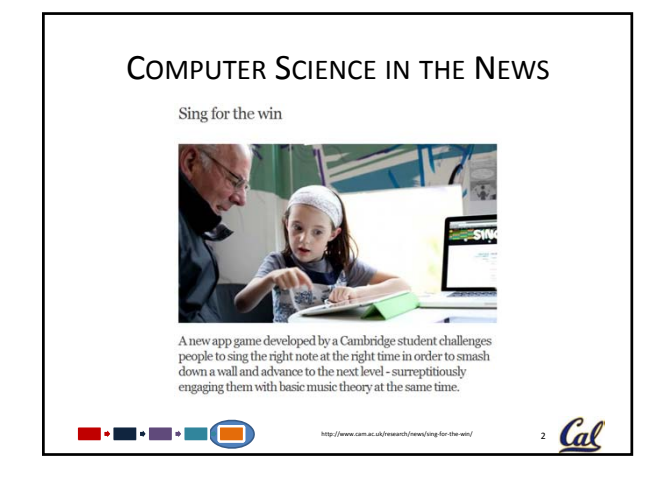

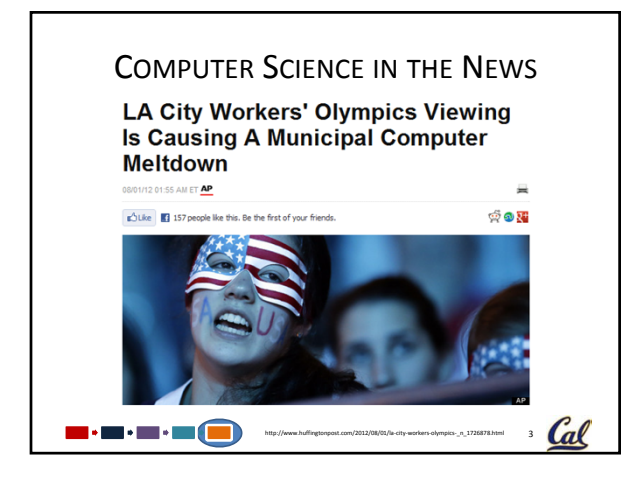

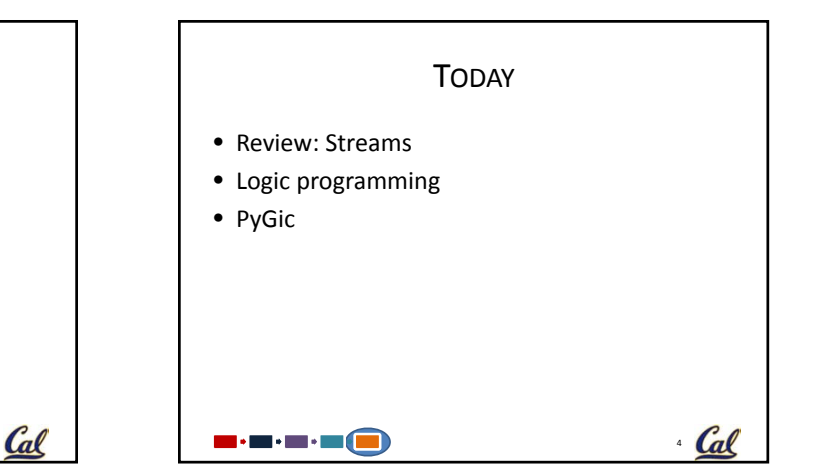

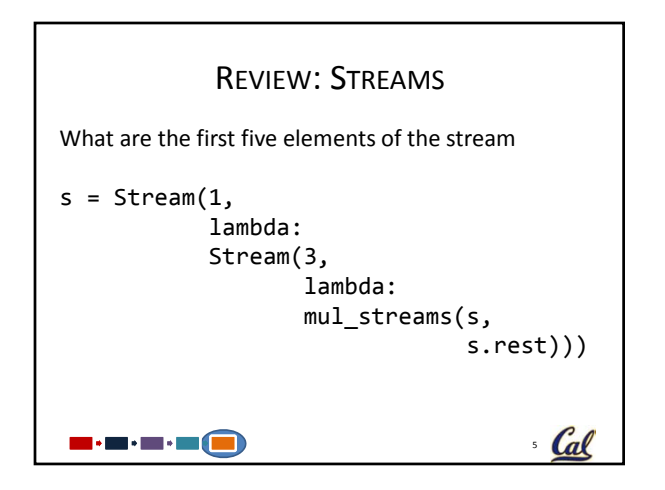

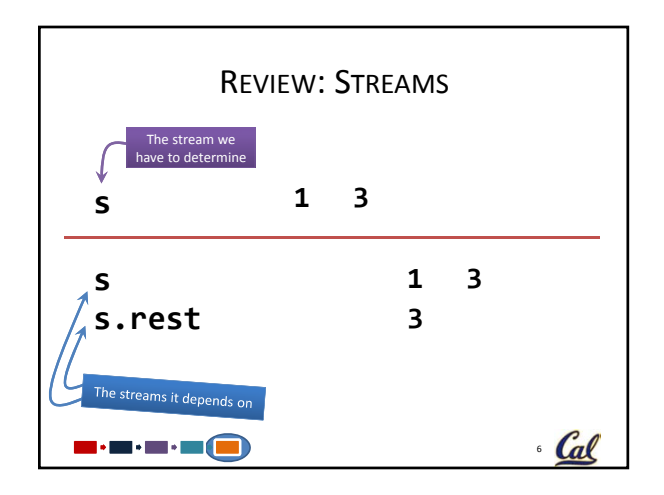

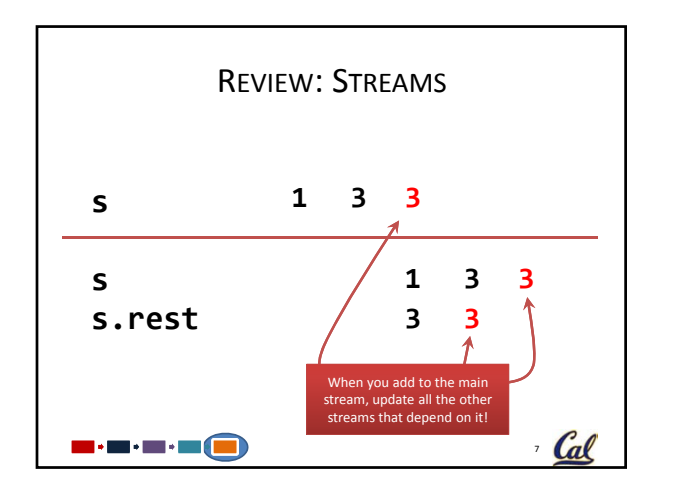

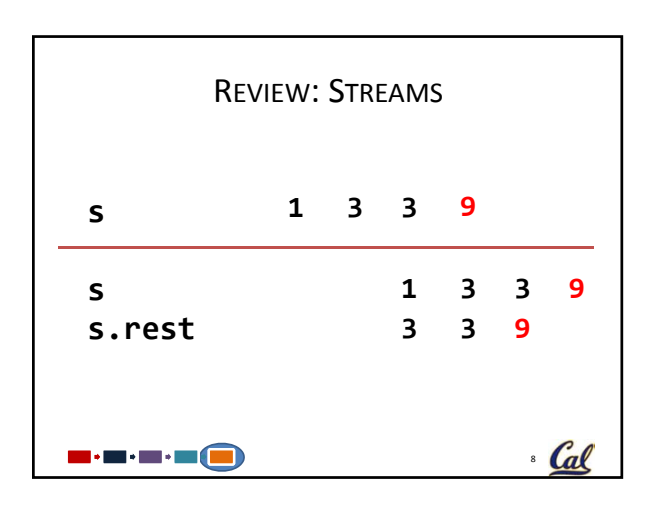

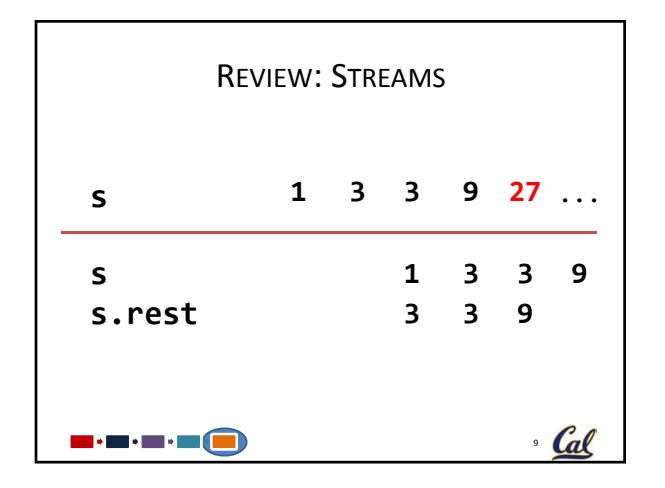

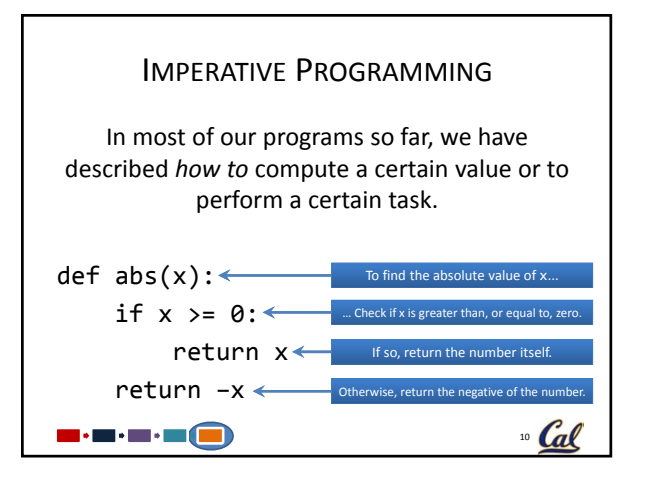

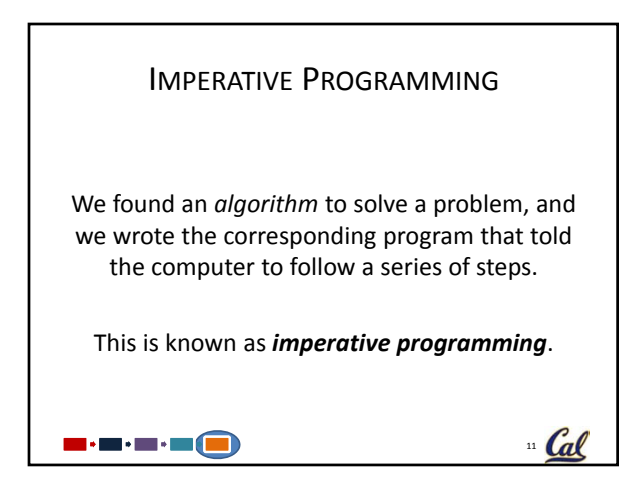

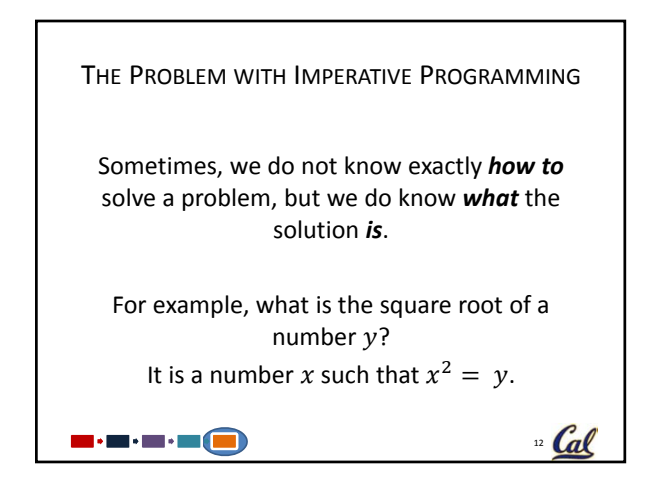

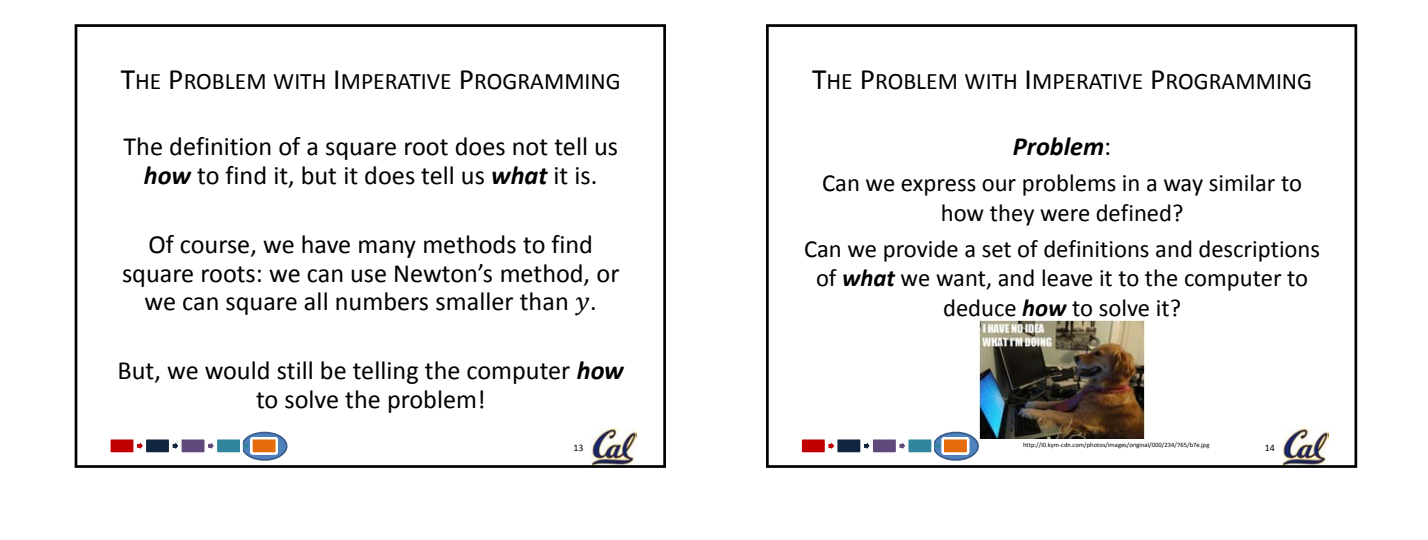

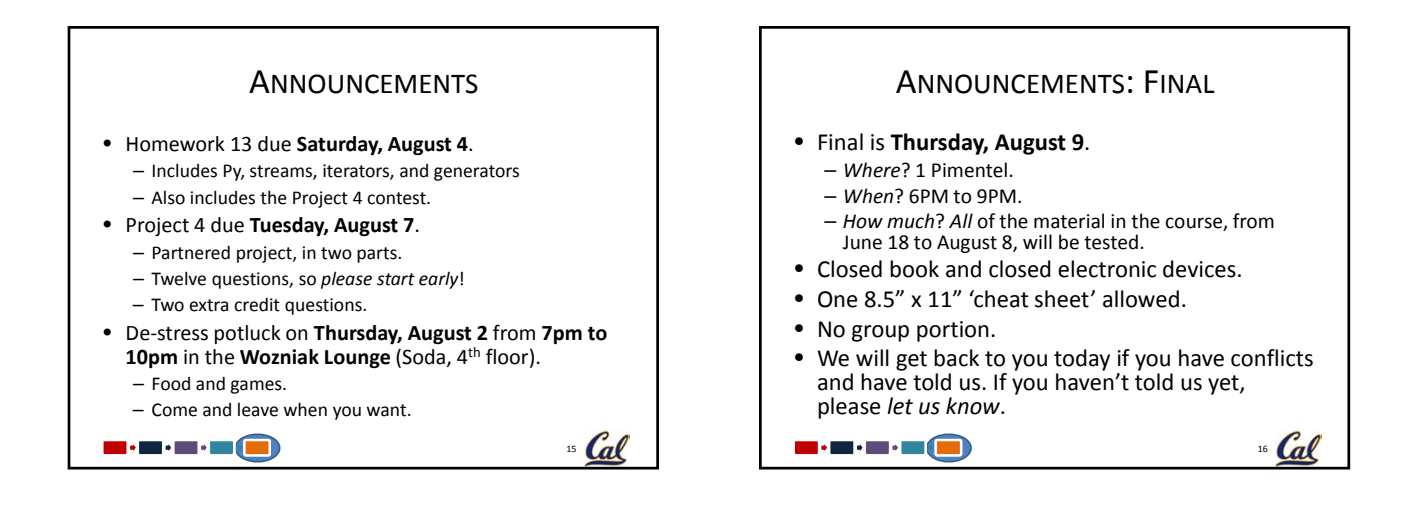

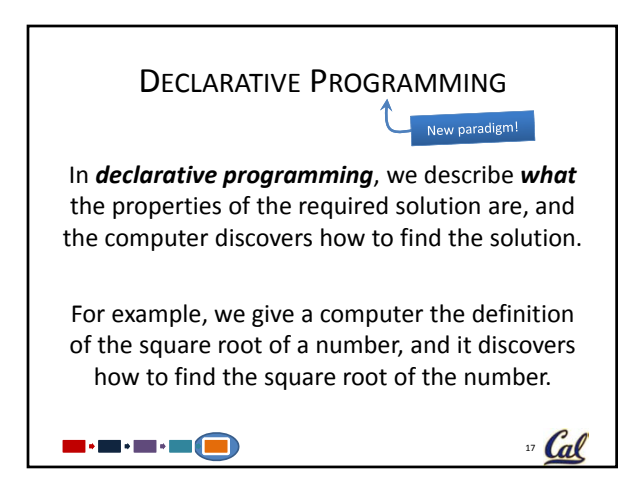

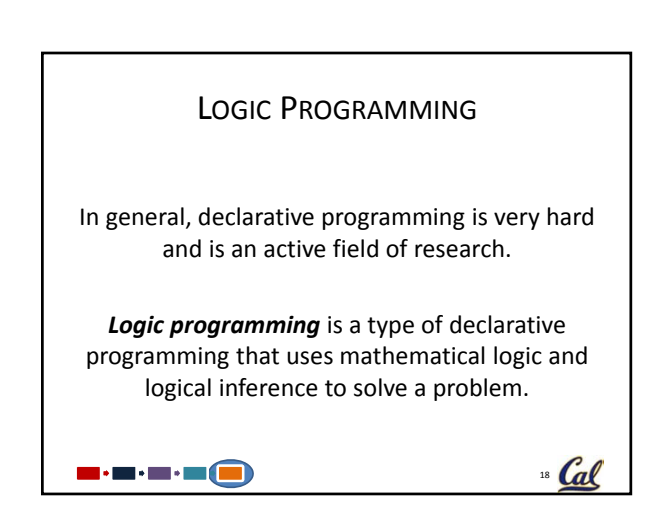

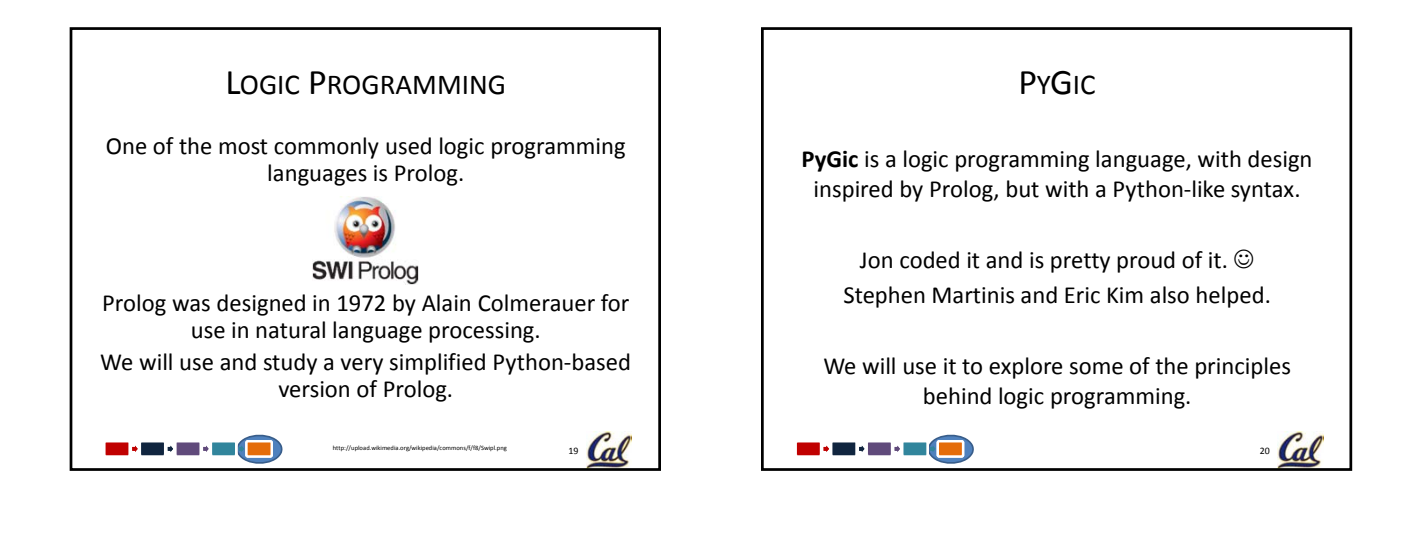

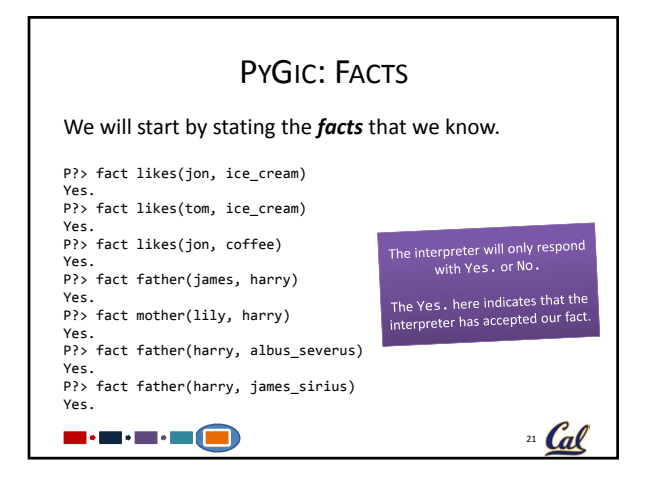

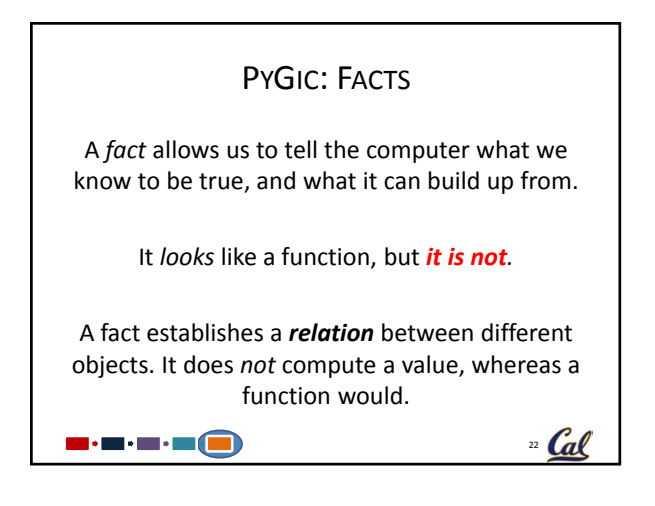

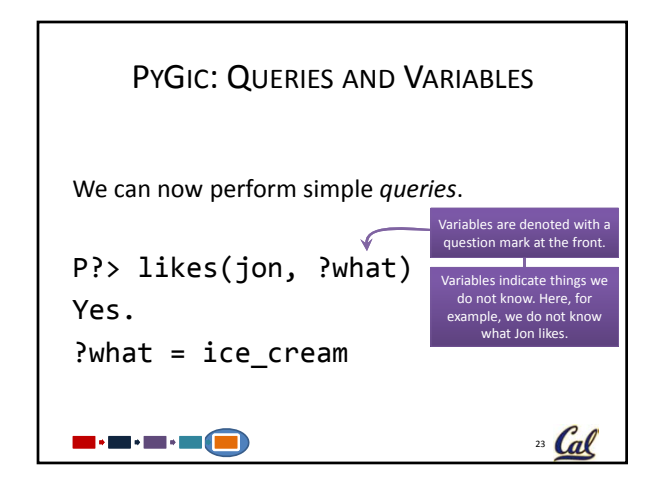

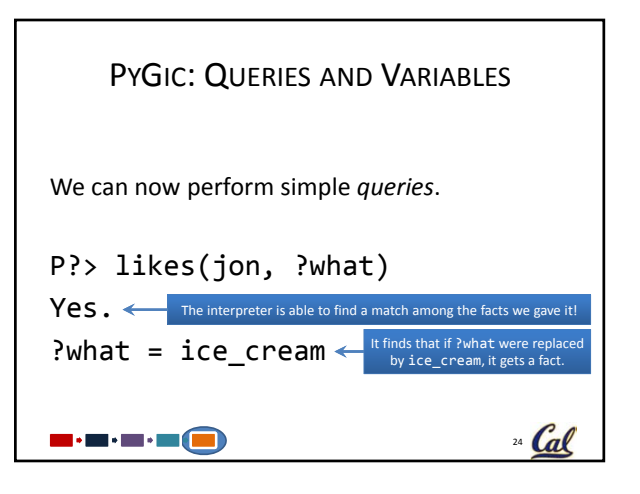

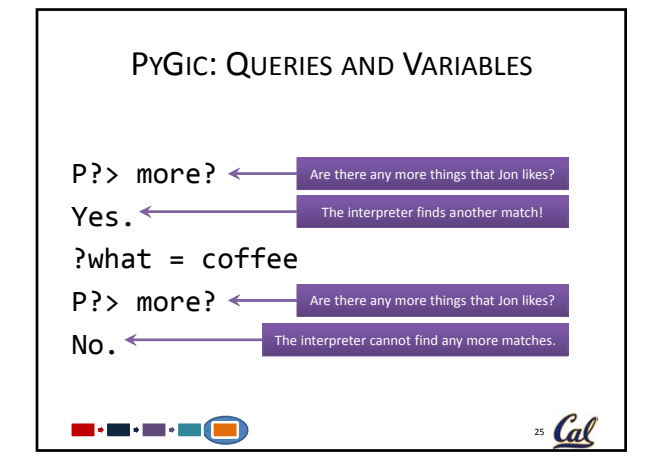

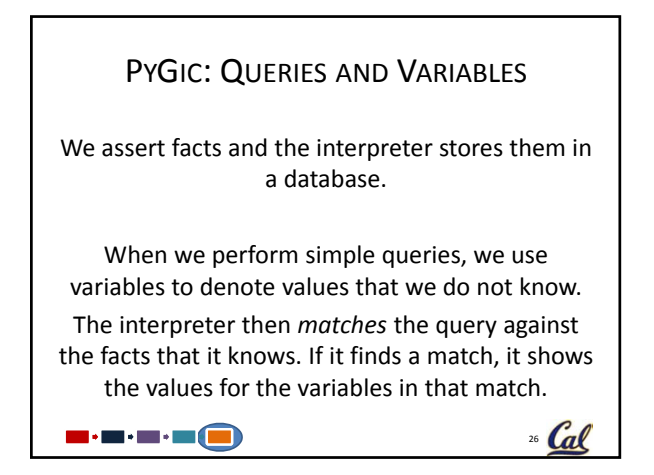

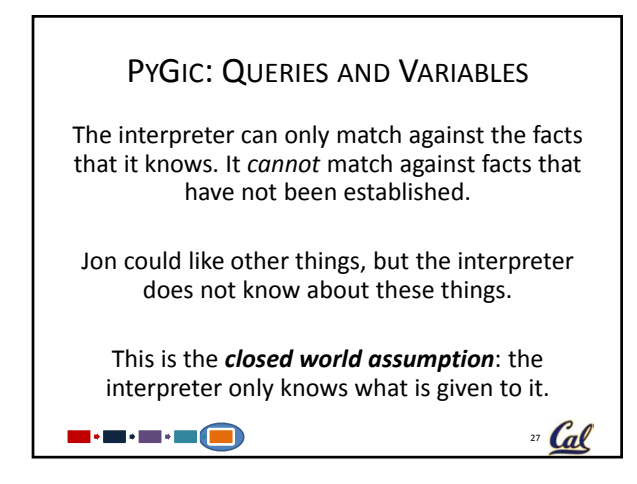

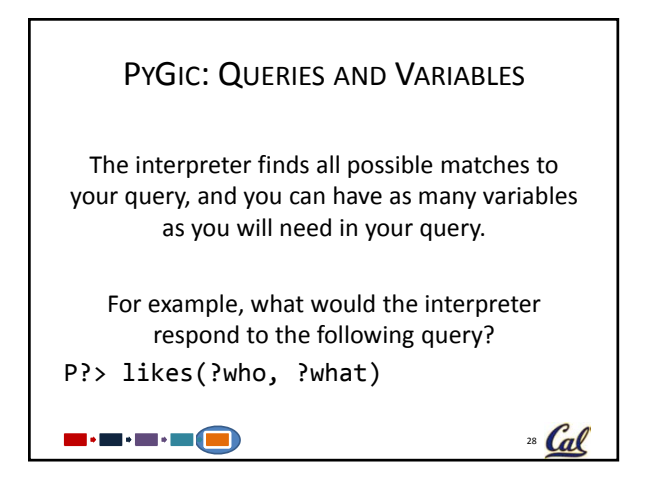

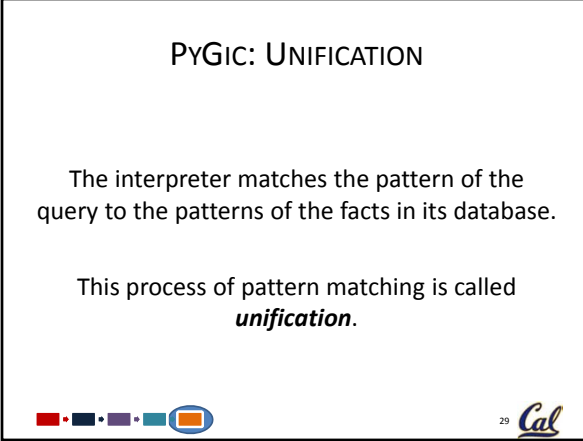

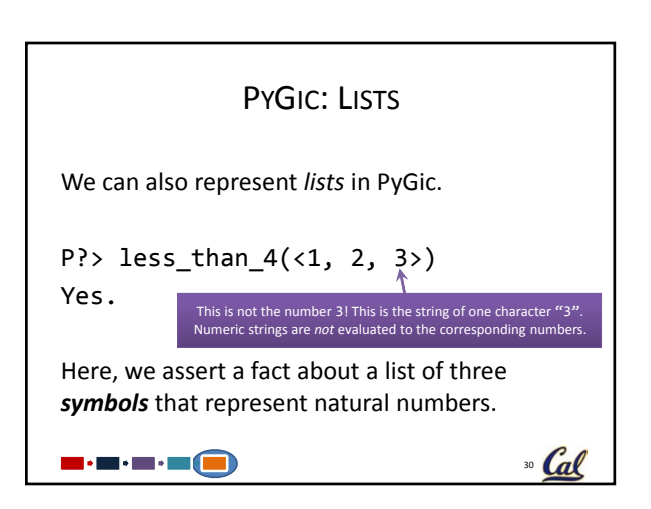

PYGIC: LISTS We can perform simple queries on lists. P?>  $less_{than} 4(1, 2, ?x)$ Yes.  $?x = 3$ P?> more? No.  $31$  Cal 3 : 3 : 3 : 3 (8)

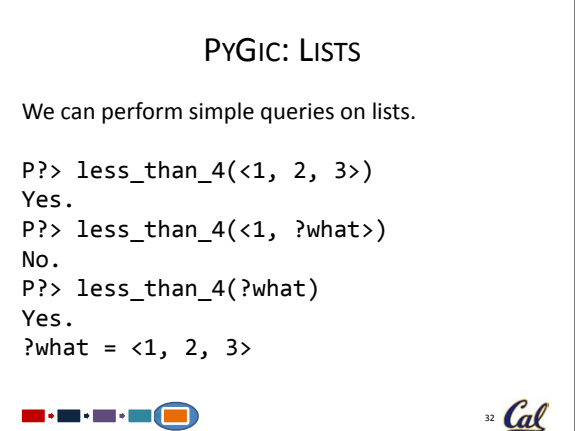

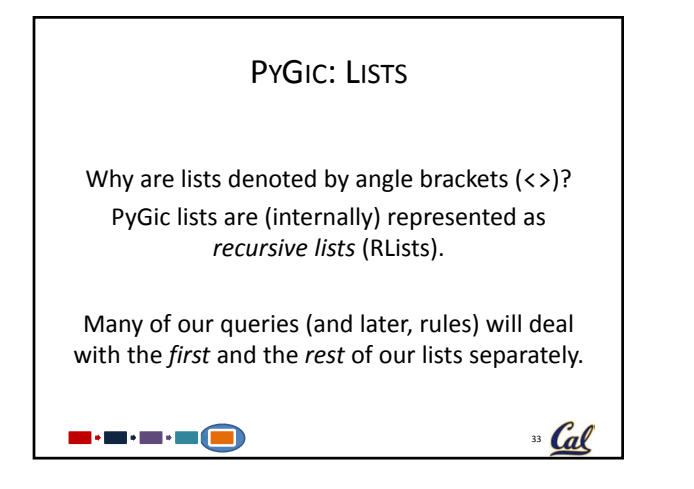

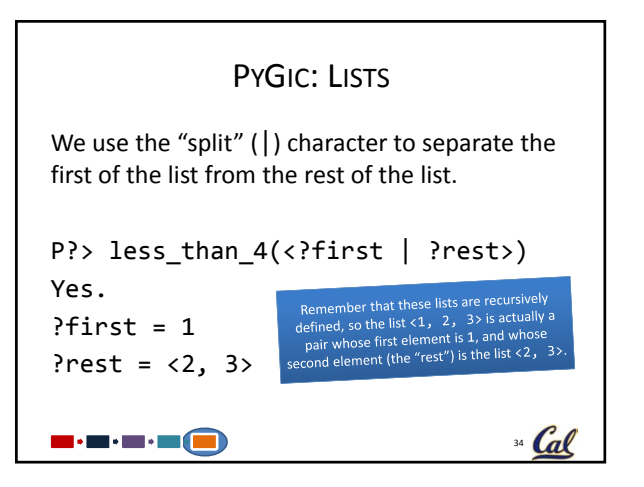

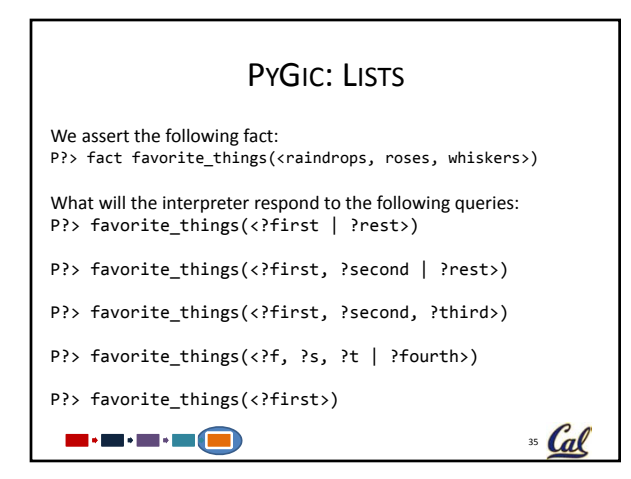

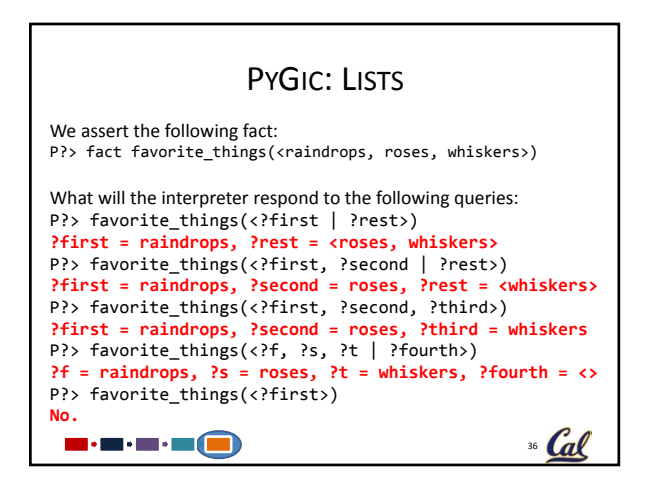

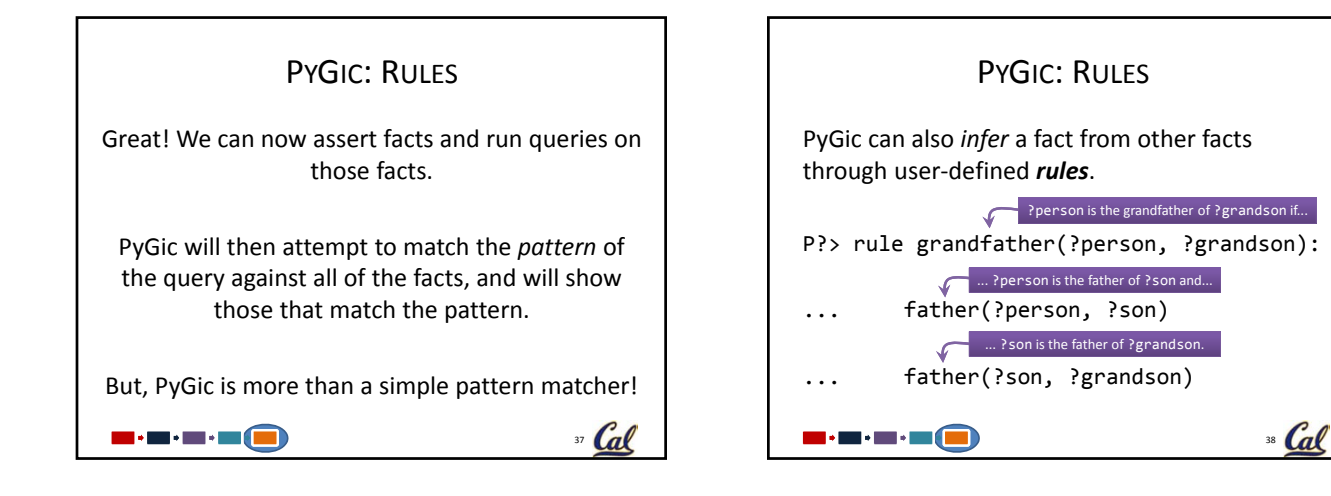

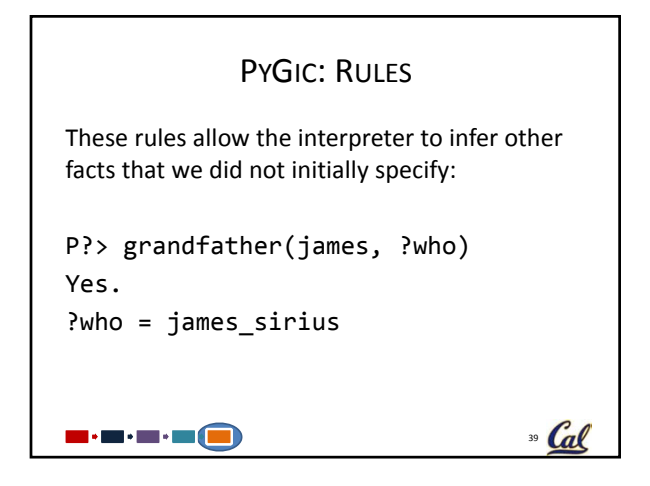

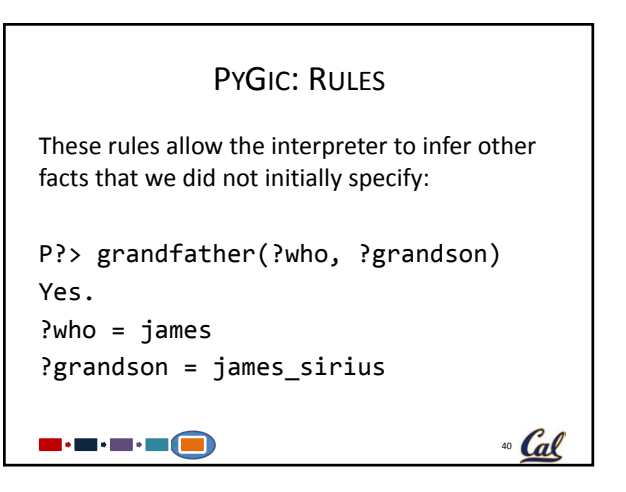

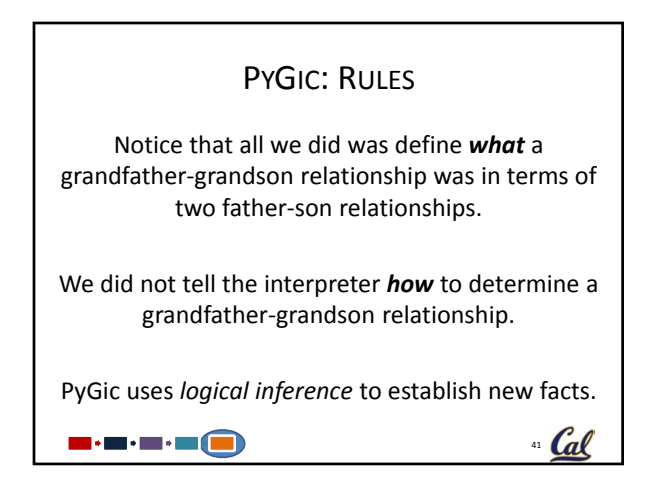

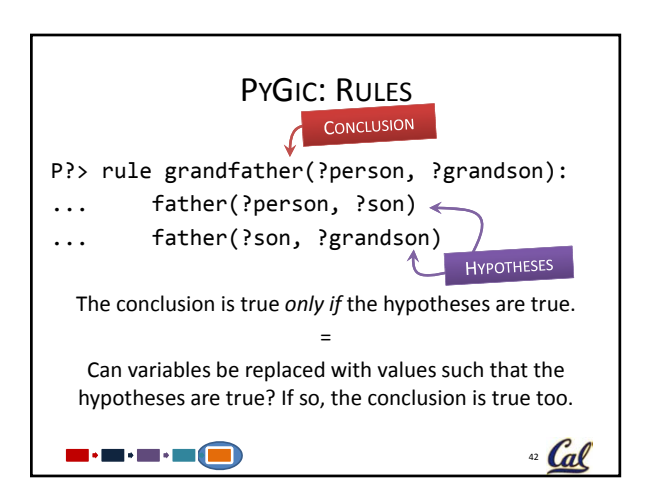

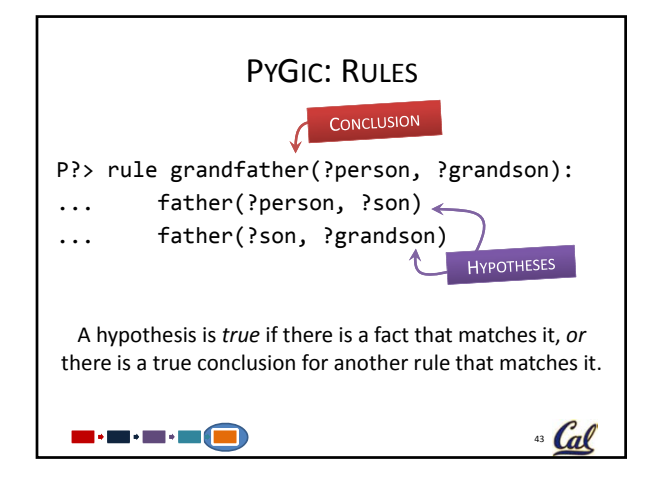

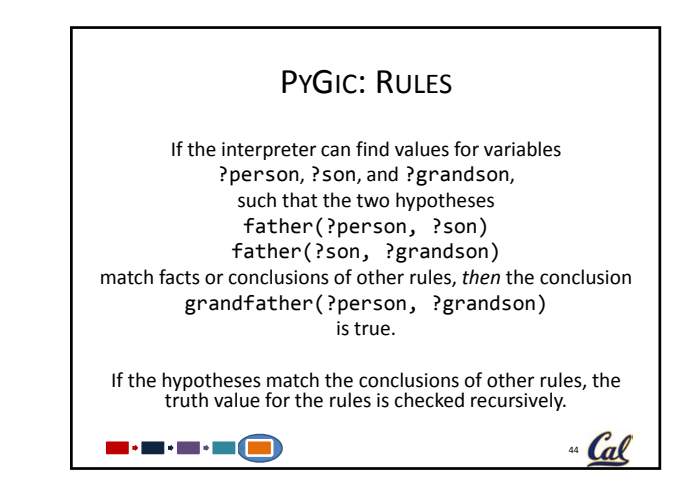

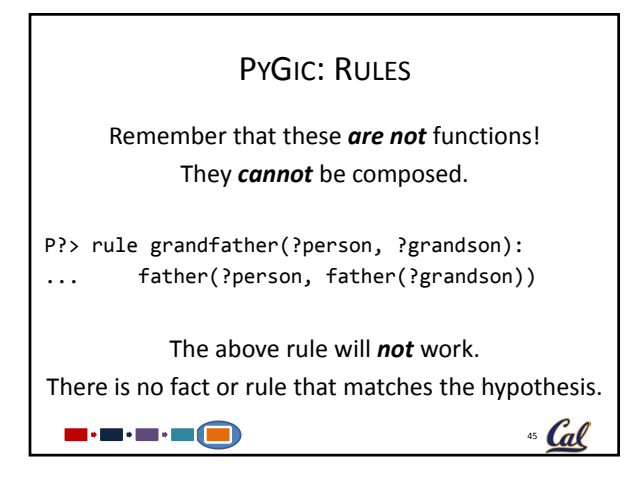

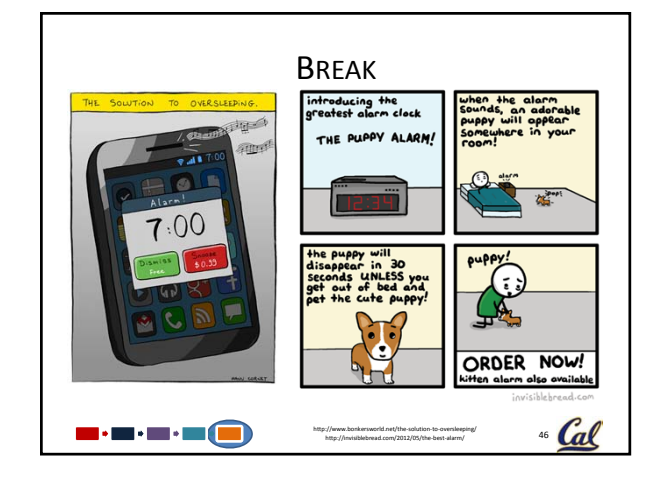

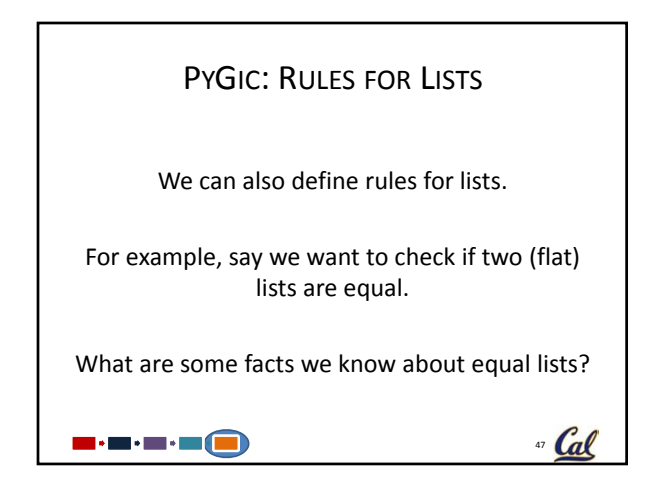

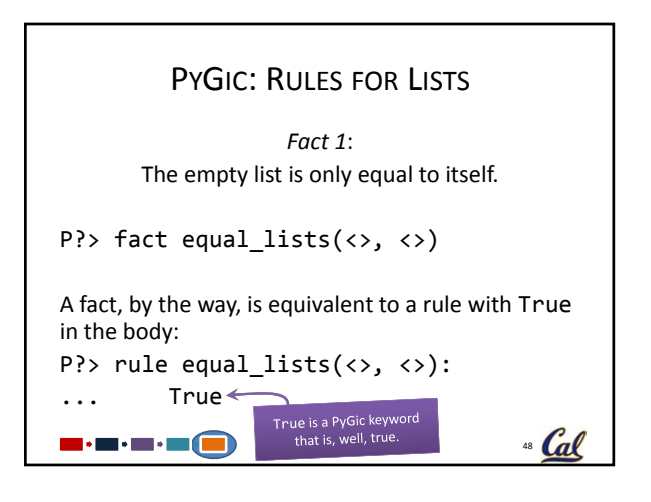

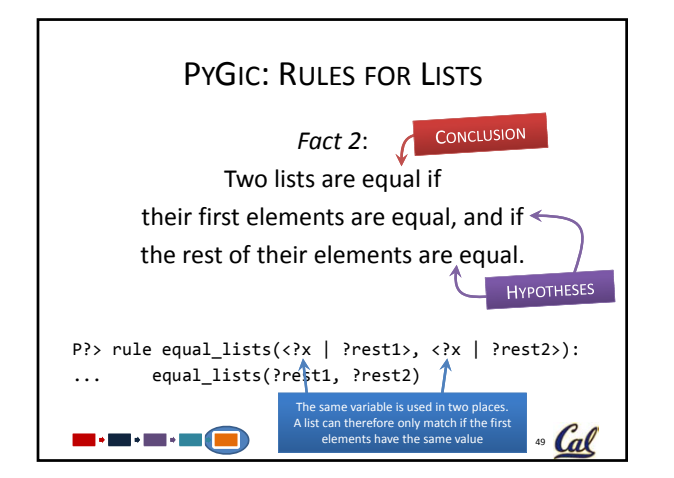

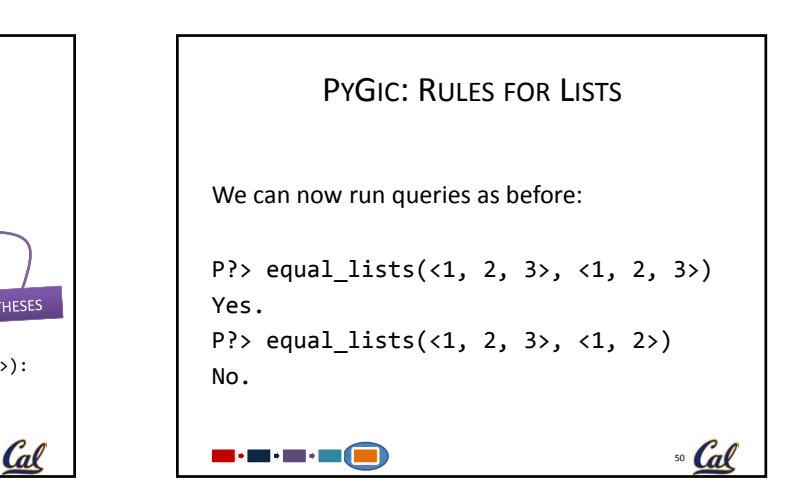

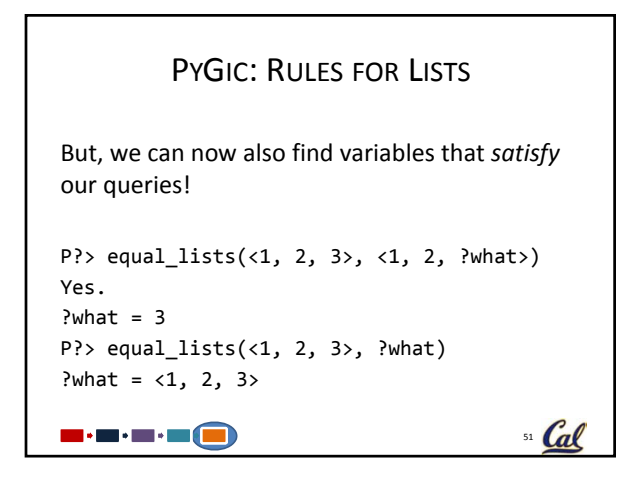

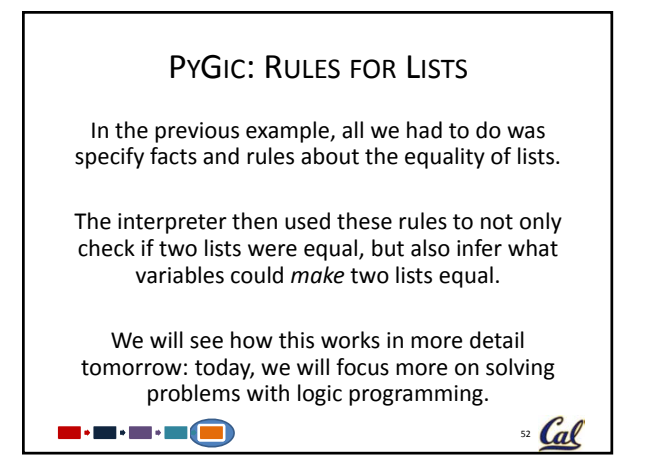

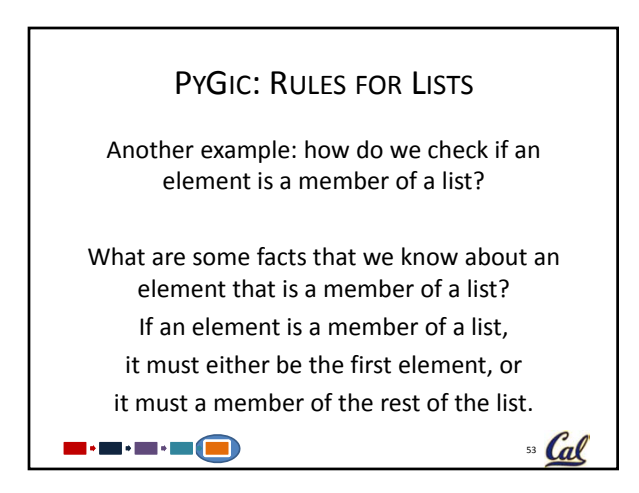

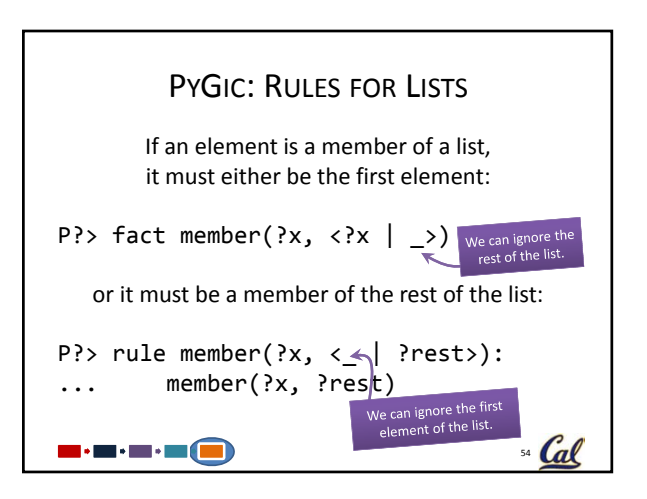

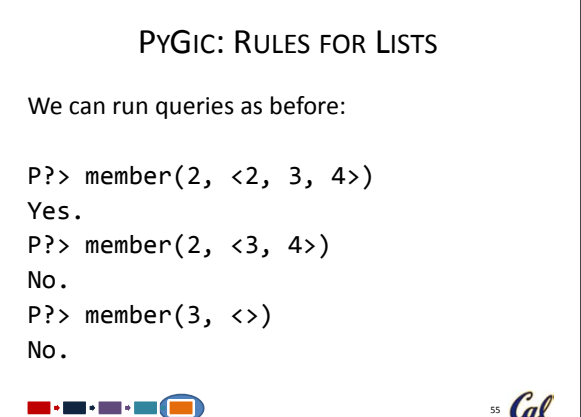

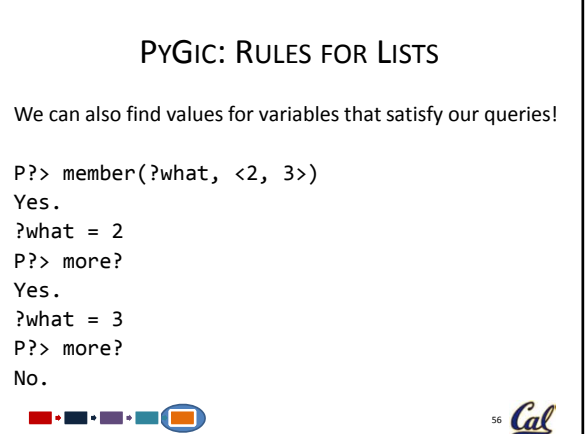

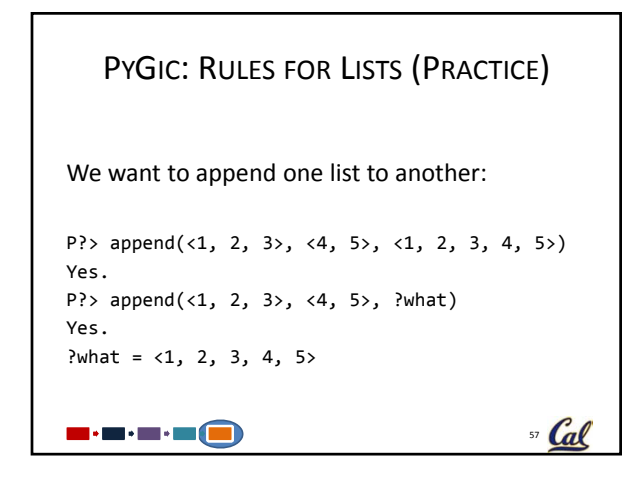

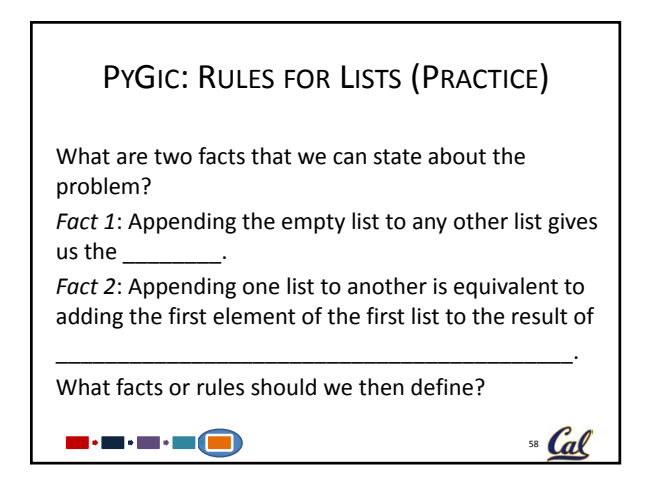

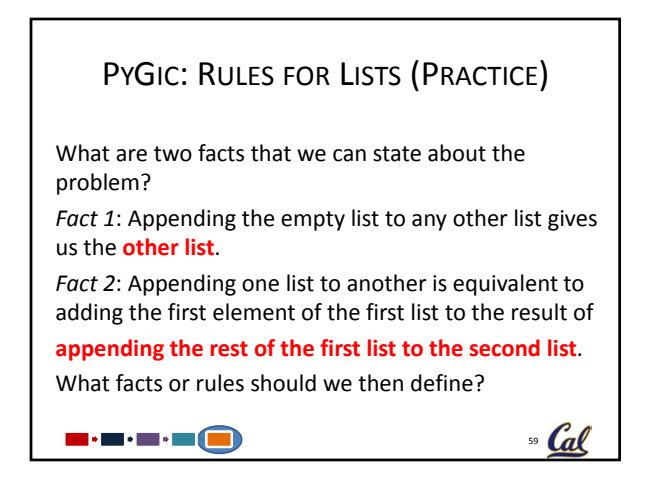

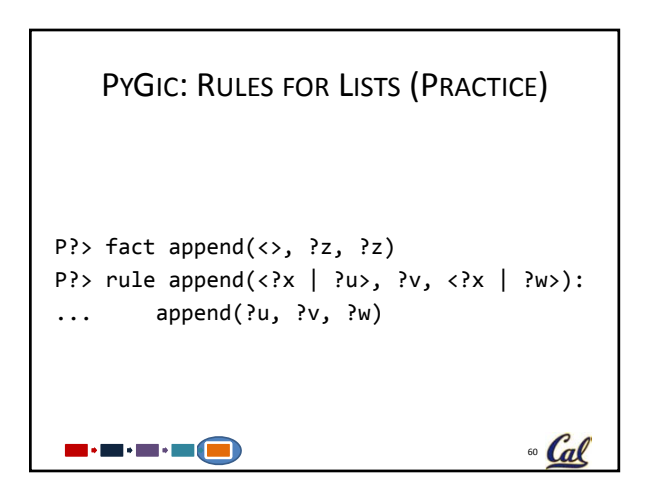

## PYGIC: RULES FOR LISTS (PRACTICE)

We can now run append "backwards".

P?> append(<1, 2, 3>, ?what, <1, 2, 3, 4, 5>) Yes. ?what =  $\langle 4, 5 \rangle$ 

n : n : n : n (1

## PYGIC: OTHER USEFUL STATEMENTS • listing(rule name=None) Prints the rules with the same name as that provided. If no rule name is provided, all rules in the database are printed. • clear(rule\_name=None) Removes the rules with the given name. If no rule name is provided, all rules in the database are removed.  $\blacksquare\cdot\blacksquare\cdot\blacksquare\cdot\blacksquare\cdot\blacksquare\cdot\blacksquare$  $\Omega$  Cal

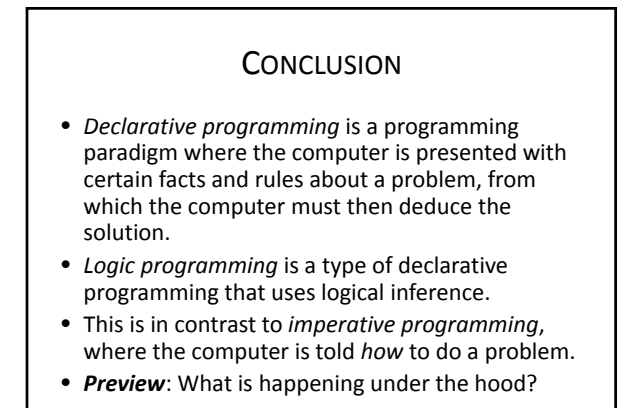

 $\blacksquare \cdot \blacksquare \cdot \blacksquare \cdot \blacksquare \cdot \blacksquare$ 

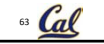

" Cal